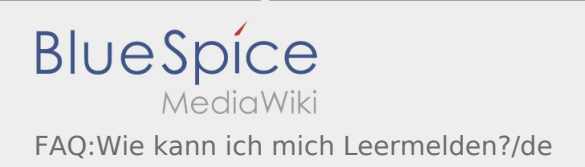

# Inhaltsverzeichnis

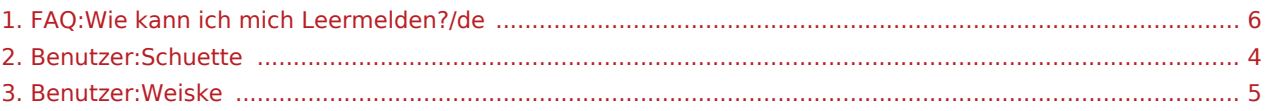

Nach Versionen suchen bis Jahr: 202<sup>2</sup> und Monat: [Markierungs-](https://driverappwiki.intime.de/DriverApp/index.php/Spezial:Markierungen)Filter: Anzeigen

Zur Anzeige der Änderungen einfach die zu vergleichenden Versionen auswählen und die Schaltfläche "Gewählte Versionen vergleichen" klicken.

- (Aktuell) = Unterschied zur aktuellen Version, (Vorherige) = Unterschied zur vorherigen Version
- Uhrzeit/Datum = Version zu dieser Zeit, Benutzername/IP-Adresse des Bearbeiters, K = Kleine Änderung

### Gewählte

(Aktuell | [Vorherige](#page-5-0))[09:31, 15. Aug. 2018](#page-5-0)

[Schuette](#page-3-0) [\(Diskussion](https://driverappwiki.intime.de/DriverApp/index.php?title=Benutzer_Diskussion:Schuette&action=edit&redlink=1) | [Beiträge\)](https://driverappwiki.intime.de/DriverApp/index.php/Spezial:Beitr%C3%A4ge/Schuette) . . (294 Bytes) (+19 Bytes) [Freigegeben: 15:06, 4. Okt. 2018 | [Weiske,](#page-4-0)  [Kevin](#page-4-0) ]

[\(Aktuell](#page-5-0) | [Vorherige](#page-5-0))[16:29, 7. Aug. 2018](#page-5-0)

[Weiske](#page-4-0) ([Diskussion](https://driverappwiki.intime.de/DriverApp/index.php?title=Benutzer_Diskussion:Weiske&action=edit&redlink=1) | [Beiträge\)](https://driverappwiki.intime.de/DriverApp/index.php/Spezial:Beitr%C3%A4ge/Weiske) . . (275 Bytes) (-35 Bytes)

[\(Aktuell](#page-5-0) | [Vorherige](#page-5-0))[16:14, 19. Jul. 2018](#page-5-0)

[Weiske](#page-4-0) ([Diskussion](https://driverappwiki.intime.de/DriverApp/index.php?title=Benutzer_Diskussion:Weiske&action=edit&redlink=1) | [Beiträge\)](https://driverappwiki.intime.de/DriverApp/index.php/Spezial:Beitr%C3%A4ge/Weiske) . . (310 Bytes) (+81 Bytes) . . (Die Kategorien wurden geändert.)

[\(Aktuell](#page-5-0) | [Vorherige](#page-5-0))[16:13, 19. Jul. 2018](#page-5-0)

[Weiske](#page-4-0) ([Diskussion](https://driverappwiki.intime.de/DriverApp/index.php?title=Benutzer_Diskussion:Weiske&action=edit&redlink=1) | [Beiträge\)](https://driverappwiki.intime.de/DriverApp/index.php/Spezial:Beitr%C3%A4ge/Weiske) . . (229 Bytes) (+3 Bytes)

[\(Aktuell](#page-5-0) | [Vorherige](#page-5-0))[18:10, 17. Jul. 2018](#page-5-0)

[Weiske](#page-4-0) ([Diskussion](https://driverappwiki.intime.de/DriverApp/index.php?title=Benutzer_Diskussion:Weiske&action=edit&redlink=1) | [Beiträge\)](https://driverappwiki.intime.de/DriverApp/index.php/Spezial:Beitr%C3%A4ge/Weiske) K . . (226 Bytes) (0 Bytes) . . (Weiske verschob die Seite FAQ:Wie kann ich [mich Leermelden?](https://driverappwiki.intime.de/DriverApp/index.php?title=FAQ:Wie_kann_ich_mich_Leermelden%3F&action=view) nach [FAQ:Wie kann ich mich Leermelden?/de](#page-5-0), ohne dabei eine Weiterleitung anzulegen)

[\(Aktuell](#page-5-0) | [Vorherige](#page-5-0))[18:07, 17. Jul. 2018](#page-5-0)

[Weiske](#page-4-0) ([Diskussion](https://driverappwiki.intime.de/DriverApp/index.php?title=Benutzer_Diskussion:Weiske&action=edit&redlink=1) | [Beiträge\)](https://driverappwiki.intime.de/DriverApp/index.php/Spezial:Beitr%C3%A4ge/Weiske) . . (226 Bytes) (+59 Bytes)

[\(Aktuell](#page-5-0) | [Vorherige](#page-5-0))[15:02, 17. Jul. 2018](#page-5-0)

[Weiske](#page-4-0) ([Diskussion](https://driverappwiki.intime.de/DriverApp/index.php?title=Benutzer_Diskussion:Weiske&action=edit&redlink=1) | [Beiträge\)](https://driverappwiki.intime.de/DriverApp/index.php/Spezial:Beitr%C3%A4ge/Weiske) . . (167 Bytes) (-25 Bytes) . . (Die Kategorien wurden geändert.)

[\(Aktuell](#page-5-0) | [Vorherige](#page-5-0))[15:01, 17. Jul. 2018](#page-5-0)

[Weiske](#page-4-0) ([Diskussion](https://driverappwiki.intime.de/DriverApp/index.php?title=Benutzer_Diskussion:Weiske&action=edit&redlink=1) | [Beiträge\)](https://driverappwiki.intime.de/DriverApp/index.php/Spezial:Beitr%C3%A4ge/Weiske) . . (192 Bytes) (-26 Bytes) . . (Die Kategorien wurden geändert.)

[\(Aktuell](#page-5-0) | Vorherige)[12:05, 5. Jul. 2018](#page-5-0)

[Weiske](#page-4-0) ([Diskussion](https://driverappwiki.intime.de/DriverApp/index.php?title=Benutzer_Diskussion:Weiske&action=edit&redlink=1) | [Beiträge\)](https://driverappwiki.intime.de/DriverApp/index.php/Spezial:Beitr%C3%A4ge/Weiske) . . (218 Bytes) (+218 Bytes) . . (→Keine Zusammenfassung)

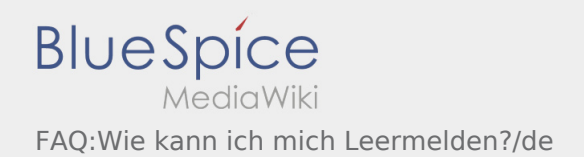

## Gewählte

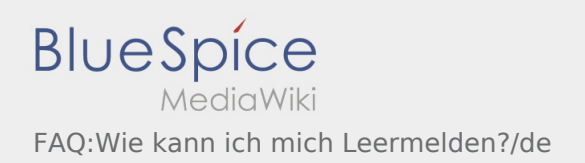

<span id="page-3-0"></span>Zu dieser Seite ist keine Versionsgeschichte vorhanden.

<span id="page-4-0"></span>Nach Versionen suchen bis Jahr: 202<sup>2</sup> und Monat: [Markierungs-](https://driverappwiki.intime.de/DriverApp/index.php/Spezial:Markierungen)Filter: Anzeigen

Zur Anzeige der Änderungen einfach die zu vergleichenden Versionen auswählen und die Schaltfläche "Gewählte Versionen vergleichen" klicken.

- (Aktuell) = Unterschied zur aktuellen Version, (Vorherige) = Unterschied zur vorherigen Version
- Uhrzeit/Datum = Version zu dieser Zeit, Benutzername/IP-Adresse des Bearbeiters, K = Kleine Änderung
- (Aktuell | Vorherige) [16:06, 31. Jan. 2022](#page-4-0)

[Weiske](#page-4-0) ([Diskussion](https://driverappwiki.intime.de/DriverApp/index.php?title=Benutzer_Diskussion:Weiske&action=edit&redlink=1) | [Beiträge\)](https://driverappwiki.intime.de/DriverApp/index.php/Spezial:Beitr%C3%A4ge/Weiske) . . (8 Bytes) (+8 Bytes) . . (create user page)

<span id="page-5-0"></span>Nach Versionen suchen bis Jahr: 202<sup>2</sup> und Monat: [Markierungs-](https://driverappwiki.intime.de/DriverApp/index.php/Spezial:Markierungen)Filter: Anzeigen

Zur Anzeige der Änderungen einfach die zu vergleichenden Versionen auswählen und die Schaltfläche "Gewählte Versionen vergleichen" klicken.

- (Aktuell) = Unterschied zur aktuellen Version, (Vorherige) = Unterschied zur vorherigen Version
- Uhrzeit/Datum = Version zu dieser Zeit, Benutzername/IP-Adresse des Bearbeiters, K = Kleine Änderung

### Gewählte

(Aktuell | [Vorherige](#page-5-0))[09:31, 15. Aug. 2018](#page-5-0)

[Schuette](#page-3-0) [\(Diskussion](https://driverappwiki.intime.de/DriverApp/index.php?title=Benutzer_Diskussion:Schuette&action=edit&redlink=1) | [Beiträge\)](https://driverappwiki.intime.de/DriverApp/index.php/Spezial:Beitr%C3%A4ge/Schuette) . . (294 Bytes) (+19 Bytes) [Freigegeben: 15:06, 4. Okt. 2018 | [Weiske,](#page-4-0)  [Kevin](#page-4-0) ]

[\(Aktuell](#page-5-0) | [Vorherige](#page-5-0))[16:29, 7. Aug. 2018](#page-5-0)

[Weiske](#page-4-0) ([Diskussion](https://driverappwiki.intime.de/DriverApp/index.php?title=Benutzer_Diskussion:Weiske&action=edit&redlink=1) | [Beiträge\)](https://driverappwiki.intime.de/DriverApp/index.php/Spezial:Beitr%C3%A4ge/Weiske) . . (275 Bytes) (-35 Bytes)

[\(Aktuell](#page-5-0) | [Vorherige](#page-5-0))[16:14, 19. Jul. 2018](#page-5-0)

[Weiske](#page-4-0) ([Diskussion](https://driverappwiki.intime.de/DriverApp/index.php?title=Benutzer_Diskussion:Weiske&action=edit&redlink=1) | [Beiträge\)](https://driverappwiki.intime.de/DriverApp/index.php/Spezial:Beitr%C3%A4ge/Weiske) . . (310 Bytes) (+81 Bytes) . . (Die Kategorien wurden geändert.)

[\(Aktuell](#page-5-0) | [Vorherige](#page-5-0))[16:13, 19. Jul. 2018](#page-5-0)

[Weiske](#page-4-0) ([Diskussion](https://driverappwiki.intime.de/DriverApp/index.php?title=Benutzer_Diskussion:Weiske&action=edit&redlink=1) | [Beiträge\)](https://driverappwiki.intime.de/DriverApp/index.php/Spezial:Beitr%C3%A4ge/Weiske) . . (229 Bytes) (+3 Bytes)

[\(Aktuell](#page-5-0) | [Vorherige](#page-5-0))[18:10, 17. Jul. 2018](#page-5-0)

[Weiske](#page-4-0) ([Diskussion](https://driverappwiki.intime.de/DriverApp/index.php?title=Benutzer_Diskussion:Weiske&action=edit&redlink=1) | [Beiträge\)](https://driverappwiki.intime.de/DriverApp/index.php/Spezial:Beitr%C3%A4ge/Weiske) K . . (226 Bytes) (0 Bytes) . . (Weiske verschob die Seite FAQ:Wie kann ich [mich Leermelden?](https://driverappwiki.intime.de/DriverApp/index.php?title=FAQ:Wie_kann_ich_mich_Leermelden%3F&action=view) nach [FAQ:Wie kann ich mich Leermelden?/de](#page-5-0), ohne dabei eine Weiterleitung anzulegen)

[\(Aktuell](#page-5-0) | [Vorherige](#page-5-0))[18:07, 17. Jul. 2018](#page-5-0)

[Weiske](#page-4-0) ([Diskussion](https://driverappwiki.intime.de/DriverApp/index.php?title=Benutzer_Diskussion:Weiske&action=edit&redlink=1) | [Beiträge\)](https://driverappwiki.intime.de/DriverApp/index.php/Spezial:Beitr%C3%A4ge/Weiske) . . (226 Bytes) (+59 Bytes)

[\(Aktuell](#page-5-0) | [Vorherige](#page-5-0))[15:02, 17. Jul. 2018](#page-5-0)

[Weiske](#page-4-0) ([Diskussion](https://driverappwiki.intime.de/DriverApp/index.php?title=Benutzer_Diskussion:Weiske&action=edit&redlink=1) | [Beiträge\)](https://driverappwiki.intime.de/DriverApp/index.php/Spezial:Beitr%C3%A4ge/Weiske) . . (167 Bytes) (-25 Bytes) . . (Die Kategorien wurden geändert.)

[\(Aktuell](#page-5-0) | [Vorherige](#page-5-0))[15:01, 17. Jul. 2018](#page-5-0)

[Weiske](#page-4-0) ([Diskussion](https://driverappwiki.intime.de/DriverApp/index.php?title=Benutzer_Diskussion:Weiske&action=edit&redlink=1) | [Beiträge\)](https://driverappwiki.intime.de/DriverApp/index.php/Spezial:Beitr%C3%A4ge/Weiske) . . (192 Bytes) (-26 Bytes) . . (Die Kategorien wurden geändert.)

[\(Aktuell](#page-5-0) | Vorherige)[12:05, 5. Jul. 2018](#page-5-0)

[Weiske](#page-4-0) ([Diskussion](https://driverappwiki.intime.de/DriverApp/index.php?title=Benutzer_Diskussion:Weiske&action=edit&redlink=1) | [Beiträge\)](https://driverappwiki.intime.de/DriverApp/index.php/Spezial:Beitr%C3%A4ge/Weiske) . . (218 Bytes) (+218 Bytes) . . (→Keine Zusammenfassung)

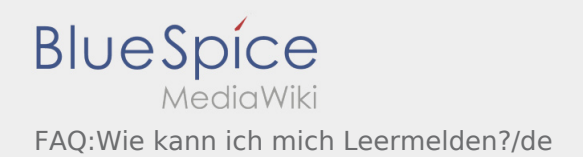

## Gewählte